# **Table of Contents**

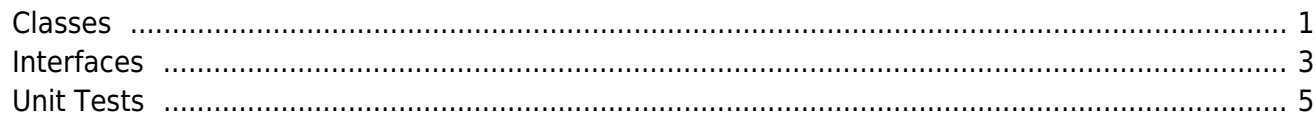

All of our Java classes use a standardized style. In addition, we use [Checkstyle](https://checkstyle.sourceforge.net/) and the [Checkstyle](https://eclipse-cs.sourceforge.net/) [Eclipse Plugin,](https://eclipse-cs.sourceforge.net/) with predefined rules to avoid wasting time during development.

The Checkstyle rules are saved in the **JVx Repository** under the following file name:

<jvx>/trunk/java/library/checkstyle\_opensource.xml

## <span id="page-1-0"></span>**Classes**

We use the following style for classes:

#### [ClassTemplate.java](https://doc.sibvisions.com/_export/code/jvx/join/style_java?codeblock=1)

```
/*
 * Copyright 2018 SIB Visions GmbH
 *
  * Licensed under the Apache License, Version 2.0 (the "License"); you
may not
 * use this file except in compliance with the License. You may obtain
a copy of
 * the License at
 *
 * http://www.apache.org/licenses/LICENSE-2.0
 *
 * Unless required by applicable law or agreed to in writing, software
 * distributed under the License is distributed on an "AS IS" BASIS,
WITHOUT
 * WARRANTIES OR CONDITIONS OF ANY KIND, either express or implied. See
the
 * License for the specific language governing permissions and
limitations under
 * the License.
  *
  *
  * History
  *
  * dd.MM.yyyy - [XX] - creation
  */
package com.sibvisions.foo;
/**
 * I do that and that ....
 *
  * @author First Last
 */
public class Bar
{
 //~~~~~~~~~~~~~~~~~~~~~~~~~~~~~~~~~~~~~~~~~~~~~~~~~~~~~~~~~~~~~~~~
     // Class members
 //~~~~~~~~~~~~~~~~~~~~~~~~~~~~~~~~~~~~~~~~~~~~~~~~~~~~~~~~~~~~~~~~
```

```
/** The foo type. */
public static final int TYPE F00 = 1;
/** The value of foo bar. */private Object oValue;
//\sim\sim\sim\sim\sim\sim\sim\sim\sim\sim\sim\sim\sim// Initialization
//\sim\sim\sim\sim\sim\sim\sim\sim\sim\sim\sim\sim\sim\sim\sim~~~~~~~~~~~~~~~~~~~~~~~~~~
1*** Creates a new instance of <code>Bar</code>.
*public Bar()
\{\mathcal{F}~~~~~~~~~~~~~~~~~~~~~
//\sim\sim\sim\sim\sim\sim\sim// Abstract methods implementation
// Interface implementation
//\sim\sim\sim\sim\sim\sim\sim\sim\sim\sim-----------------------------------
// Abstract methods
//\sim\sim\sim\sim\sim\sim\sim\sim\sim\sim\sim\sim\sim\sim\sim\sim---------------------------------
                     //\sim\sim\sim\sim\sim\sim\sim\sim\sim// Overwritten methods
7*** {@inheritDoc}
*@Override
public String toString()
\{return "Foo";
¥
//\sim\sim\sim\sim\sim\sim\sim\sim\sim\sim\sim\sim\sim~~~~~~~~~~~~~~~~~~~
// User-defined methods
//\sim\sim\sim\sim\sim\sim\sim\sim\sim\sim\sim~~~~~~~~~~~~~~~~~~~~~~~~~~
1*** Sets the value.
```
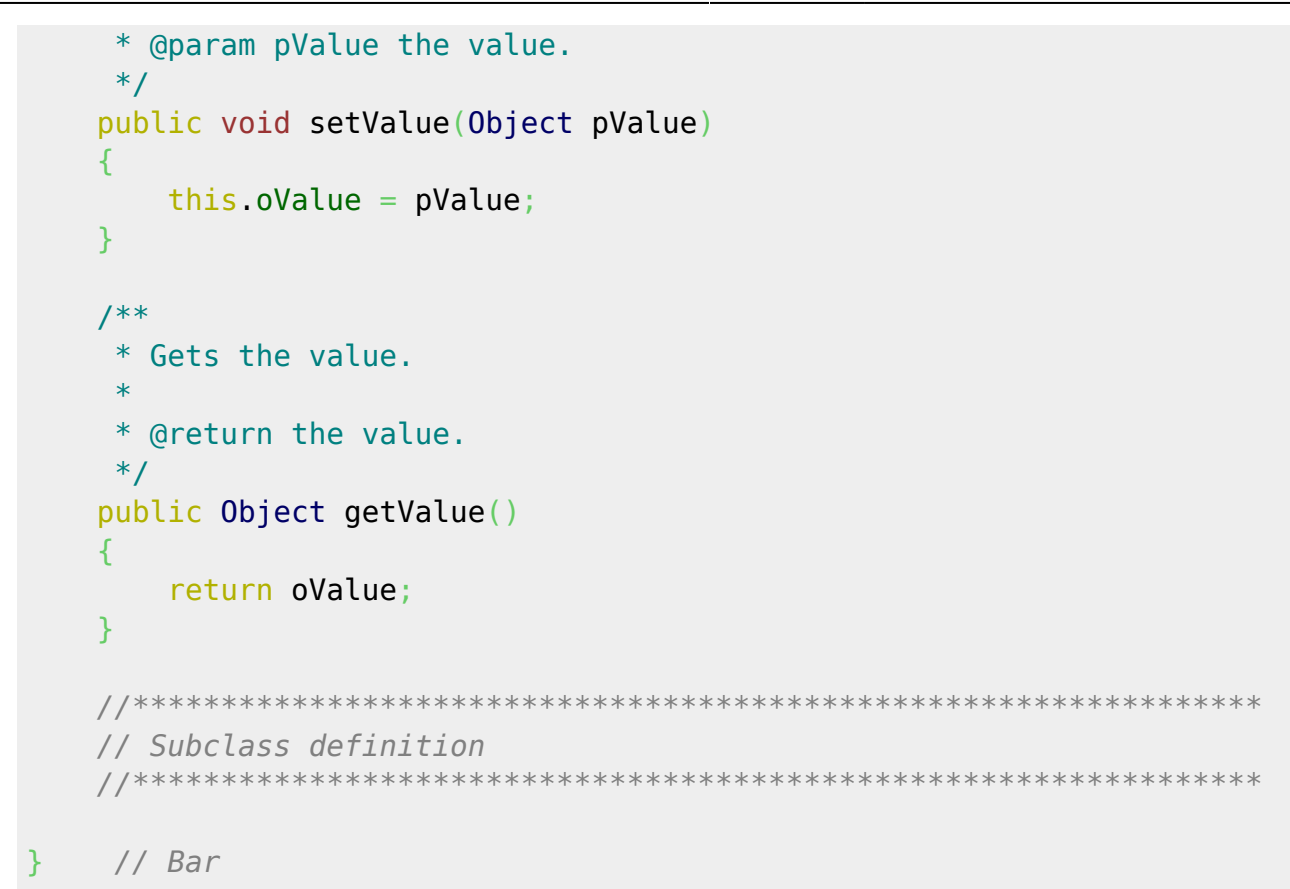

The following rules are defined by this template:

- Variable declaration at the beginning (first constants, then variables)
- Then constructors and initialization methods
- Then the implementation of abstract methods
- Then the implementation of interface methods
- Then the definition of abstract methods
- Then all overwritten methods (marked with @Override)
- Then all methods of the class
- Sub/Inner classes at the end
- Each parameter of a method is marked using the prefix "p"
- A prefix is also used for instance variables, e.g.:

String sValue = "bar";

- Important changes are documented in the header, including time stamp and author
- Documentation for the class declaration, ALL methods and instance variables and constants

## <span id="page-3-0"></span>**Interfaces**

We use the following style for interfaces:

#### InterfaceTemplate.java

```
 * Copyright 2018 SIB Visions GmbH
 *
  * Licensed under the Apache License, Version 2.0 (the "License"); you
may not
 * use this file except in compliance with the License. You may obtain
a copy of
 * the License at
  *
  * http://www.apache.org/licenses/LICENSE-2.0
 *
  * Unless required by applicable law or agreed to in writing, software
 * distributed under the License is distributed on an "AS IS" BASIS,
WITHOUT
  * WARRANTIES OR CONDITIONS OF ANY KIND, either express or implied. See
the
 * License for the specific language governing permissions and
limitations under
  * the License.
 *
 *
  * History
 *
  * dd.MM.yyyy - [XX] - creation
  */
package com.sibvisions.foo;
/**
 * I do that and that ....
 *
  * @author First Last
  */
public interface IBar
{
     //~~~~~~~~~~~~~~~~~~~~~~~~~~~~~~~~~~~~~~~~~~~~~~~~~~~~~~~~~~~~~~~~
     // Constants
     //~~~~~~~~~~~~~~~~~~~~~~~~~~~~~~~~~~~~~~~~~~~~~~~~~~~~~~~~~~~~~~~~
    /** The foo type. */public static final int TYPE F00 = 1;
     //~~~~~~~~~~~~~~~~~~~~~~~~~~~~~~~~~~~~~~~~~~~~~~~~~~~~~~~~~~~~~~~~
     // Method definitions
     //~~~~~~~~~~~~~~~~~~~~~~~~~~~~~~~~~~~~~~~~~~~~~~~~~~~~~~~~~~~~~~~~
     /**
      * Sets the value.
 *
      * @param pValue value.
      */
     public void setValue(Object pValue);
```

```
// Subinterface definition
//******************
         // IBar
```
The following rules are defined by this template:

- Constants are defined at the beginning
- Then interface methods
- Sub/Inner interfaces at the end
- Each interface strats with "I"
- Important changes are documented in the header, including time stamp and author
- Documentation for the interface declaration. ALL methods and constants

### <span id="page-5-0"></span>**Unit Tests**

The use of unit tests ensures that basic functionality works as expected. A unit test can never test the entire functionality in all conceivable configurations, but without it the required quality standards cannot be met. We therefore require a working set of unit tests.

Unit tests are saved separately from the core source code:

```
<jvx>/trunk/java/library/src/com/sibvisions/foo
<jvx>/trunk/java/library/test/com/sibvisions/foo
```
**IUnit is used as the testing framework.** 

We use the following style for unit tests:

#### TestTemplate.java

```
* Copyright 2018 SIB Visions GmbH
 \ast* Licensed under the Apache License, Version 2.0 (the "License"); you
may not
* use this file except in compliance with the License. You may obtain
a copy of
 * the License at
 * http://www.apache.org/licenses/LICENSE-2.0
 * Unless required by applicable law or agreed to in writing, software
 * distributed under the License is distributed on an "AS IS" BASIS,
WITHOUT
 * WARRANTIES OR CONDITIONS OF ANY KIND, either express or implied. See
the
```

```
 * License for the specific language governing permissions and
limitations under
  * the License.
 *
  *
  * History
 *
  * dd.MM.yyyy - [XX] - creation
  */
package com.sibvisions.foo;
import org.junit.After;
import org.junit.AfterClass;
import org.junit.Assert;
import org.junit.Before;
import org.junit.BeforeClass;
import org.junit.Test;
/**
  * Tests the functionality of ...
 *
  * @author First Last
  */
public class TestBar
{
     //~~~~~~~~~~~~~~~~~~~~~~~~~~~~~~~~~~~~~~~~~~~~~~~~~~~~~~~~~~~~~~~~
     // Class members
 //~~~~~~~~~~~~~~~~~~~~~~~~~~~~~~~~~~~~~~~~~~~~~~~~~~~~~~~~~~~~~~~~
     //~~~~~~~~~~~~~~~~~~~~~~~~~~~~~~~~~~~~~~~~~~~~~~~~~~~~~~~~~~~~~~~~
     // Initialization
     //~~~~~~~~~~~~~~~~~~~~~~~~~~~~~~~~~~~~~~~~~~~~~~~~~~~~~~~~~~~~~~~~
     /**
      * Initializes the unit test.
      *
      * @throws Exception if initialization fails
      */
     @BeforeClass
     public static void beforeClass() throws Exception
     {
     }
     /**
      * Resets the unit test.
 *
      * @throws Exception if reset fails
      */
     @AfterClass
     public static void afterClass() throws Exception
     {
```

```
 }
     /**
      * Sets values before each test.
      *
      * @throws Exception if set values fails
      */
     @Before
     public void beforeTest() throws Exception
     {
     }
     /**
      * Reset values after each test.
 *
      * @throws Exception if reset values fails
      */
     @After
     public void afterTest() throws Exception
     {
     }
     //~~~~~~~~~~~~~~~~~~~~~~~~~~~~~~~~~~~~~~~~~~~~~~~~~~~~~~~~~~~~~~~~
     // Abstract methods implementation
     //~~~~~~~~~~~~~~~~~~~~~~~~~~~~~~~~~~~~~~~~~~~~~~~~~~~~~~~~~~~~~~~~
     //~~~~~~~~~~~~~~~~~~~~~~~~~~~~~~~~~~~~~~~~~~~~~~~~~~~~~~~~~~~~~~~~
     // Interface implementation
     //~~~~~~~~~~~~~~~~~~~~~~~~~~~~~~~~~~~~~~~~~~~~~~~~~~~~~~~~~~~~~~~~
     //~~~~~~~~~~~~~~~~~~~~~~~~~~~~~~~~~~~~~~~~~~~~~~~~~~~~~~~~~~~~~~~~
     // Overwritten methods
     //~~~~~~~~~~~~~~~~~~~~~~~~~~~~~~~~~~~~~~~~~~~~~~~~~~~~~~~~~~~~~~~~
     //~~~~~~~~~~~~~~~~~~~~~~~~~~~~~~~~~~~~~~~~~~~~~~~~~~~~~~~~~~~~~~~~
     // User-defined methods
     //~~~~~~~~~~~~~~~~~~~~~~~~~~~~~~~~~~~~~~~~~~~~~~~~~~~~~~~~~~~~~~~~
     //~~~~~~~~~~~~~~~~~~~~~~~~~~~~~~~~~~~~~~~~~~~~~~~~~~~~~~~~~~~~~~~~
     // Test methods
     //~~~~~~~~~~~~~~~~~~~~~~~~~~~~~~~~~~~~~~~~~~~~~~~~~~~~~~~~~~~~~~~~
     /**
      * Tests the ... method.
     */
     @Test
     public void testGet()
     {
     }
     //****************************************************************
```

```
 // Subclass definition
 //****************************************************************
 } // TestBar
```
The following rules are defined by this template:

- Variable declaration at the beginning (first constants, then variables)
- Then methods for the test initialization
- Then the implementation of abstract methods
- Then the implementation of interface methods
- Then all overwritten methods (marked with @Override)
- Then all methods of the class
- Then all test methods (marked with @Test)
- Sub/Inner classes at the end
- Each test class starts with "Test"
- Each test method starts with "test"
- Important changes are documented in the header, including time stamp and author
- Documentation for the class declaration, ALL methods and instance variables and constants

From: <https://doc.sibvisions.com/> - **Documentation**

Permanent link: **[https://doc.sibvisions.com/jvx/join/style\\_java](https://doc.sibvisions.com/jvx/join/style_java)**

Last update: **2018/02/06 09:20**

 $\pmb{\times}$